## Metody numeryczne - 2. rok Inżynierii i Analizy Danych

# Laboratoria 1. Reprezentacja liczb w pamięci komputera. Arytmetyka zmiennopozycyjna, błędy obliczeń.

## Zadanie 1.

Podane liczby w systemie dzisietnym zamień na liczby w systemie dwójkowym. Podaj ich reprezentację w arytmetyce z 5-cyfrowymi mantysami:

1)  $\frac{2}{3}$ 2) 197, 875

- 3) 0, 22
- 4) 1541, 2
- 
- 5)  $\frac{13}{6}$

Znajdź względne błędy tych reprezentacji.

# Zadanie 2.

Podane liczby w systemie dzisiętnym zamień na liczby w systemie dwójkowym, a następnie wykonaj ich odejmowanie w arytmetyce z 5-cyfrowymi mantysami

- 1)  $\frac{7}{6}$  i  $\frac{1}{9}$ 9
- 2)  $\frac{7}{5}$  i  $\frac{1}{3}$ 3

Znajdź względne błedy tych różnic.

# Zadanie 3.

W Matlabie napisz program wyznaczający najmniejszą liczbę dodatnią postaci  $\varepsilon = 2^{-t}$ (tzw. epsilon maszynowy) dla której  $1 + \varepsilon \neq 1$ . Dlaczego aby wyznaczyć tę liczbę  $1 + \varepsilon$ przyrównujemy do 1, a nie ε do 0?

# Zadanie 4.

W Matlabie napisz program wyznaczający reprezentację najmniejsze możliwej do reprezentacji liczby (wyznacz jej ceche), czyli liczby postaci  $\varepsilon = 2^{-t}$  dla której  $\varepsilon \neq 0$ . Znajdź największą możliwą do reprezentacji liczbę postaci  $\epsilon = 2^k$ .

# Zadanie 5.

Niech

$$
f(x) = \sqrt{x^2 + 1} - 1
$$
,  $g(x) = \frac{x^2}{\sqrt{x^2 + 1} + 1}$ 

W Matlabie napisz program który porównuje wartości tych funkcji dla liczb postaci  $x =$  $8^{-1}, 8^{-2}, 8^{-3}, \ldots$  Które wyniki są bardziej wiarygodne?

# Zadanie 6.

W Matlabie napisz program wyznaczający wartość  $y = a^2-b^2$  dla liczb a postaci  $a = b+h$ , gdzie  $h = 2^{-t}$  dla kolejnych wartości całkowitych t, i  $b = 1$  na dwa sposoby: bezpośrednio ze wzoru, oraz korzystając ze wzoru skróconego mnożenia. Które wyniki są bardziej wiarygodne?

## Zadanie 7.

W Matlabie napisz program, który wyznacza kolejne przybliżenia pochodnej, korzystając ze wzoru:

$$
\frac{f(x_0+h)-f(x_0)}{h},
$$

dla podanych poniżej funkcji  $f$  i wartości punktu  $x_0$ , oraz wartości  $h$  postaci  $2^{-t}$ .

1)  $f(x) = x^2$ ,  $x_0 = 1$ 2)  $f(x) = x^3 + x$ ,  $x_0 = 1$ 3)  $f(x) = \ln x$ ,  $x_0 = 2$ 4)  $f(x) = \cos x, \quad x_0 = \frac{\pi}{6}$ 6 5)  $\frac{2^x}{\ln 2}$ ,  $x = 1$ 

# Zadanie 8.

W programie Matlab wyznacz pierwiastki trójmianu kwadratowego  $x^2 - 2px + q$ , klasycznym algorytmem:

```
x1=p+sqrt(p*p-q);
x2=p-sqrt(p*p-q)
```
oraz zmodykowanym algorytmem

```
if (p>=0) then{
 x1=p+sqrt(p*p-q);x2=q/x1;}
else{
 x2=p-sqrt(p*p-q);x1=q/x2;}
```
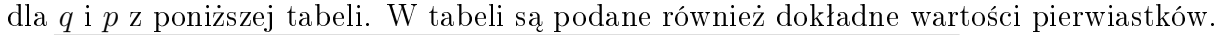

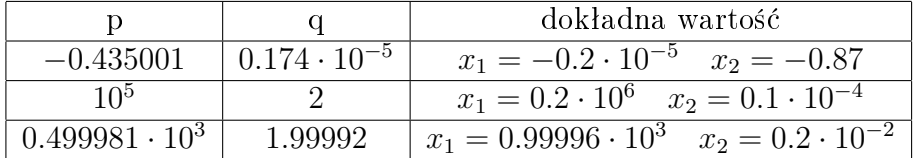

### Zadanie 9.

Całkę  $y_n \int_0^1 x^n e^x dx$ , można stosując całkowanie przez części sprowadzić do postaci

$$
y_n = \int_0^1 x^n e^x dx = x^n e^x \vert_0^1 - n \int_0^1 x^{n-1} e^x = e - n y_{n-1}.
$$

Czyli całka ta wyraża się wzorem rekurencyjnym

$$
y_{n+1} = e - (n+1)y_n
$$

i oczywiście

$$
y_0 = e - 1, \qquad y_1 = 1.
$$

W programie Matlab startując od wartości  $y_1 = 1$  stosując powyższy wzór rekurencyjny wyznacz wartości kolejnych całek, aż do  $n = 20$ .

### Zadanie 10.

Poniższy wzór rekursywny pozwala wyznaczać kolejne potęgi liczby  $\frac{1}{3}$ :

$$
x_{n+1} = \begin{cases} 1 & n = 0\\ \frac{1}{3} & n = 1\\ \frac{13}{3}x_n - \frac{4}{3}x_{n-1} & n > 1 \end{cases}
$$

W programie Matlab wyznacz 20 kolejnych wyrazów tego ciągu porównując je z wartościami ( $\frac{1}{3}$  $\frac{1}{3})^n$ 

## Zadanie 11.

Wyrażenie  $x - \sin x$  można obliczyć stosując rozwinięcie funkcji sin x w szereg Tayora, czyli w postaci

$$
x - \sin x = x - (x - \frac{x^3}{3!} + \frac{x^5}{5!} - \frac{x^7}{7!} + \ldots) = \frac{x^3}{3!} - \frac{x^5}{5!} + \frac{x^7}{7!} - \ldots
$$

Wyznacz w programie Matlab wartości wyrażenia  $x-\sin x$  dla x postaci  $2^{-t}$  dla  $t=1,2,\ldots$ na 2 sposoby - bezpośrednio i korzystając z rozwinięcia w szereg Taylora. W tym drugim przypadku usprawnij obliczenia wykorzystując fakt, że kolejne składniki sumy w szeregu Taylora wyrażają się wzorem rekurencyjnym

$$
a_n = \begin{cases} x & \text{dla} \quad n = 0\\ a_{n-1} \cdot \frac{-x^2}{2n(2n+1)} & \text{dla} \quad n > 0 \end{cases}
$$

i wartość tej sumy można wyznaczyć w postaci

$$
s = \frac{x^3}{6}(1 - \frac{x^2}{20})(1 - \frac{x^2}{42} \ldots)
$$

Które wyniki są bardziej wiarygodne?

#### Zadanie 12.

Tak jak w poprzednim zadaniu wyznacz wartość wyrażenia  $1 - \cos x$  na 2 sposoby. Wyrażenie z rozwinięciem  $\cos x$  w szereg Taylora ma posać

$$
1 - \cos x = 1 - (1 - \frac{x^2}{2!} + \frac{x^4}{4!} - \frac{x^6}{6!} + \ldots) = \frac{x^2}{2!} - \frac{x^4}{4!} + \frac{x^6}{6!} - \ldots
$$

a wzór rekurencyjny za pomocą którego można wyznaczyć kolejne składniki szeregu ma posta¢

$$
a_n = \begin{cases} 1 & \text{dla} \quad n = 0\\ a_{n-1} \cdot \frac{-x^2}{2n(2n-1)} & \text{dla} \quad n > 0 \end{cases}
$$

#### Zadanie 13.

Wyznacz w programie Matlab wartości 3 (identycznych) funkcji określonych poniższymi wzorami

$$
f(x) = x^8 - 8x^7 + 28x^6 - 56x^5 + 70x^4 - 56x^3 + 28x^2 - 8x + 1,
$$
  
\n
$$
g(x) = ((((((x - 8)x + 28)x - 56)x + 70)x - 56)x + 28)x - 8)x + 1,
$$
  
\n
$$
h(x) = (x - 1)^8
$$

w 101 równoodległych punktach od 0,99 do 1,01. Dlaczego niektóre z wartości tych funkcji są ujemne? Narysuj wykresy tych funkcji na podstawie wyznaczonych punktów z przedziaªu 0, 99 do 1, 01.

# Zadanie 14.

W programie Matlab wyznacz iloczyn skalarny wektorów:

$$
x = (2, 718281828; -3, 141592654; 1, 414213562; 0, 5772156649; 0, 3010299957)
$$

$$
y = (1486.2497; 878366, 9879; -22, 37492; 4773714, 647; 0, 000185049).
$$

Iloczyn ten wyznacz czterema sposobami:

- 1) sumując składniki w podanym porządku,
- 2) sumując składniki od ostatniego do pierwszego,
- 3) sumując oddzielnie dodatnie iloczyny od największego do najmniejszego, a ujemne iloczyny od najmniejszego do największego i dodając te 2 sumy częściowe,
- 4) postępując tak jak w poprzednim punkcie, ale zmieniając kolejność sumowania na przeciwna

## Zadanie 15.

Rozwiąż zadanie 14 usuwając z 2 ostatnich współrzędnych wektora x ostatnią cyfrę. Przeanalizuj jak tak mała zmiana wartości współrzędnych wpływa na wyniki?

## Zadanie 16.

Oblicz w Matlabie  $f(40545, 70226)$ , gdzie

$$
f(x, y) = 9x^4 - y^4 + 2y^2,
$$

następującymi sposobami

- 1) Wykonaj działania zgodnie z powyższym wzorem
- $2)$  Jako  $\dot{z}$ e

$$
f(x,y) = (3x^2 - y^2 + 1)(3x^2 + y^2 - 1) + 1,
$$

wykonaj obliczenia jak w poprzednim punkcie, ale korzystając z tego wzoru.

### Zadanie 17.

Przeanalizuj na wybranych przykładach poniższy algorytm Gilla-Möllera, służący do sumowania wyrazów ciągu (szczególnie skutecznego w przypadku sumowania dużej liczby elementów). W szczególności zastosuj go do szeregu

$$
\sum_{i=1}^n \frac{1}{i},
$$

dla dużych wartości n (rzędu 100000). Jak wiadomo szereg ten jest rozbieżny, czy tak będzie też w przypadku realizacji tego sumowania w arytmetyce zmiennopozycyjnej?

Algorytm Gilla-Möllera:

```
u=0; p=0;
for i=1:n
v=i-ty wyraz sumowanego ciagu;
s=u+v;
p=u-s+v+p;
u=s;end
z=s+p
```